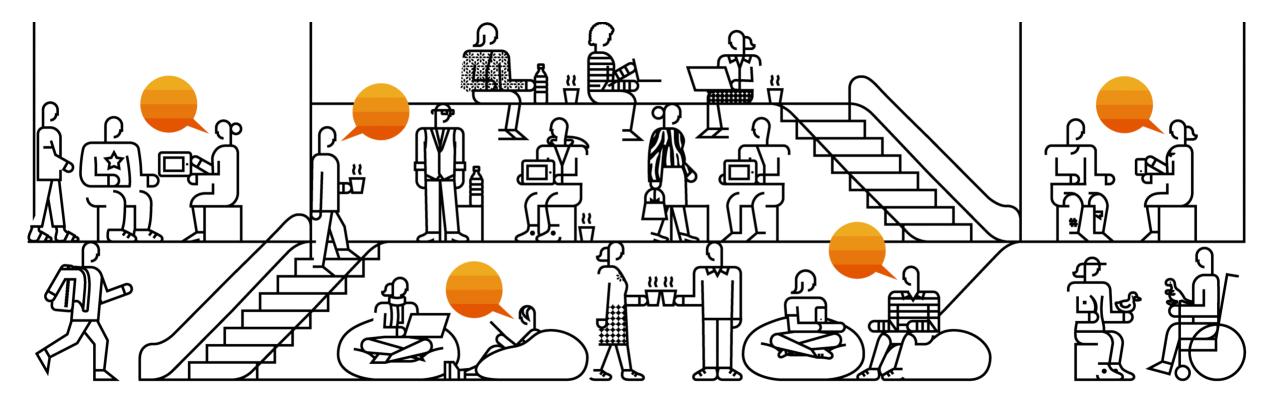

Reimagine the Next Way of Working

# Flex Team Workshop

# **Facilitator Guide**

**PUBLIC** 

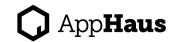

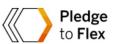

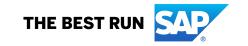

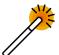

## **Facilitator Role & Recommendation**

- The Flex Team Workshop comes with a Facilitator Guide that describes the exercises in detail. Anyone who has workshop facilitation experiences, and is familiar with MURAL as a whiteboarding tool, can take on the facilitator role
- ✓ It may be a good idea to have two people co-facilitate the workshop by leading different sections and assist each other with time keeping
- ✓ Tools needed for workshop:
  - Video conferencing MS Teams, Zoom
  - Digital whiteboard MURAL (<u>MURAL basics</u>)
  - Music (optional) music streaming services
- ▼ The Flex Team Workshop is recommended to run remotely since it's best designed for the online environment, especially for a hybrid team
- Encourage participants to gather in one place, either onsite or online, for a productive workshop experience
- ✓ Variations for hybrid and onsite formats can be found at the end of this slide deck

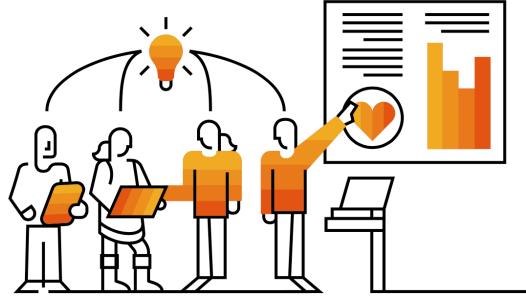

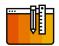

### **Before the Workshop**

#### 1. Make yourself familiar with the Facilitator Guide, MURAL Template, Instruction Video, Agenda

- Facilitator Guide (this document) a detailed guide to help facilitators prepare for the workshop, with step-by-step instructions for each activity, context between the activities, and reminders
- MURAL template The Flex Team Workshop Template
- Instruction Video a short walk through of the workshop template
- Agenda a rundown of the activity and time, a one-page printout used for time keeping

#### 2. Prepare the MURAL

- Create a new MURAL from MURAL template, rename the MURAL for the team
- Share MURAL by adding emails for all participants, notification email will be sent automatically
- Watch the instruction video and rehearse the workshop
- Decide if the MURAL should be confidential (see instructions <u>here</u>)

#### 3. Prepare the **Agenda**

- Save a local copy of the agenda, add the **team's name**, **date**, and **adjust timestamp**
- Adjust agenda if you have a large number of participants (more than 12), add buffer time accordingly
- Print out a copy of agenda or have a digital copy ready for time keeping during the workshop
- Prepare upbeat music without lyrics (optional as background during brainstorming, play softly in low volume)

#### 4. Send the Workshop Invitation (Meeting Request) & Reminder Email to the team

- Insert MURAL link into workshop invitation
- Send a reminder email about the pre-work

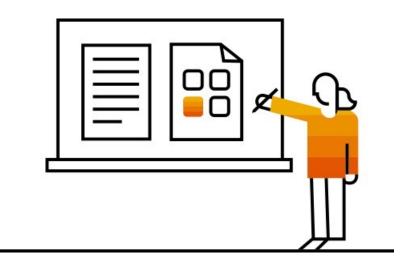

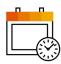

# Flex Team Workshop Agenda (Sample)

\*Adjust the "Start" and "End" timestamp accordingly via the agenda table

| Agenda                               | Start | End  | Duration | #   | Key Exercise                                                                                              | Goal                                                                                                    |
|--------------------------------------|-------|------|----------|-----|----------------------------------------------------------------------------------------------------|----------------------------------------------------------------------------------------------------|
|                                      | 0:00  | 0:02 | 0:2      | -   | Welcome and briefly share about purpose, agenda, and workshop rules                                       | Welcome: Introduce the agenda, set goals, and expectations                                                                                                    |
| Welcome & Warm Up                    | 0:02  | 0:10 | 0:8      | -   | Warm up: Share an image/meme that represents your mood today and add a sticky with their name to the area | Warm up: Participants are asked about their mood today. Their task is to search for a picture or meme that reflects their mood and post it on the MURAL together with their name on a sticky. This ensures everyone is familiar with the basics of MURAL. |
| •                                    | 0:10  | 0:25 | 0:15     | 1-1 | Finalize the pre-work in 5 min and each person share their reflection                                     | Gain empathy: This is for the team to look back on their working experience                                                                                                    |
| Retrospectives<br>"Keep" or "Change" | 0:25  | 0:35 | 0:10     | 1-2 | Classify all sticky notes from 1-1 into "KEEP" or "CHANGE" and cluster them                               | during COVID. The team reflects on both what went well and what can be improved. This will help to gain empathy for one another.                                                                                                    |
| 2                                    | 0:35  | 0:45 | 0:10     | 2-1 | Select the maximum 18 most relevant "Activities" for the team                                             | <b>Understand activities:</b> The team selects the most relevant activities that the team is conducting daily basis. The team maps the selected activities to                                                                                             |
| Define the "Activities"              | 0:45  | 1:00 | 0:15     | 2-2 | Move the selected "Activities" and map them into the 2x2 matrix                                           | four different quadrants. In the end, the matrix will help the team identify which activities are required either onsite or remote.                                                                                                    |
| Break                                | 1:00  | 1:05 | 0:05     | -   | NOTE: Facilitator duplicates the cluster titles from 1-2 to 3-2 during a break                            | Freshen up                                                                                                    |
| 3                                    | 1:05  | 1:15 | 0:10     | 3-1 | Collect team sentiment for future team collaboration/bonding                                              | Collect team sentiment: The team collects personal preferences regarding which day and time to come to the office. This will help the manager decide which day(s) of the week for all team members to gather on site.                                     |
| Reimagine the<br>Next Way of Working | 1:15  | 1:25 | 0:10     | 3-2 | Brainstorm the next action items for the team                                                             | <b>Brainstorm action items:</b> Ideate the next steps to support the implementation of the agreed new working model of the team and the respective action items.                                                                                          |
| Wrap Up                              | 1:25  | 1:30 | 0:05     | -   | Gather session feedback and ask for a feedback survey                                                     | Wrap up: Collect the workshop feedback                                                                                                    |

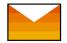

### **Workshop Invitation Email (Sample Text)**

Hi <Team>,

You are invited to the Flex Team Workshop!

#### **FLEX TEAM WORKSHOP**

Working in a hybrid setup is not one-size-fits all. The Flex Team Workshop is a structured conversation created by SAP AppHaus and SAP Future of Work, with the goal to help teams co-create a hybrid teamwork setup.

In this workshop, we will:

- Build an understanding on what hybrid teamwork means to us as a team
- Identify key activities that the team needs to do together, reflect on current pain points, and ideate on future improvements
- Create a hybrid team setup, and put it to the test

#### PRE-WORK

Before attending the workshop, please take 5 minutes to reflect upon your experiences on working during COVID. Add your thoughts to the MURAL section 1-1 "Retrospective – Keep or Change" and section 2-2 "Outside Conditions" (MURAL link below).

#### **WORKSHOP MURAL**

This MURAL is created specifically for us:

<Facilitator insert MURAL link>

If you are new to MURAL, get familiar with the basic features.

Please let me know if you have any question prior to the workshop. Thank you and looking forward to working with you all!

Best.

<Facilitator>

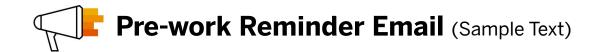

Hi <Team>,

In preparation for our Flex Team Workshop tomorrow, I hope you have already done the "pre-work" as described in the Meeting Request. If you haven't, there is still time!

<Facilitator insert MURAL link>

Please open the MR and complete "pre-work," this would help us save time in the workshop.

Looking forward to meeting you tomorrow!

Best,

<Facilitator>

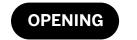

#### **GETTING STARTED**

Welcome & Check-In

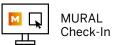

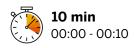

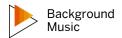

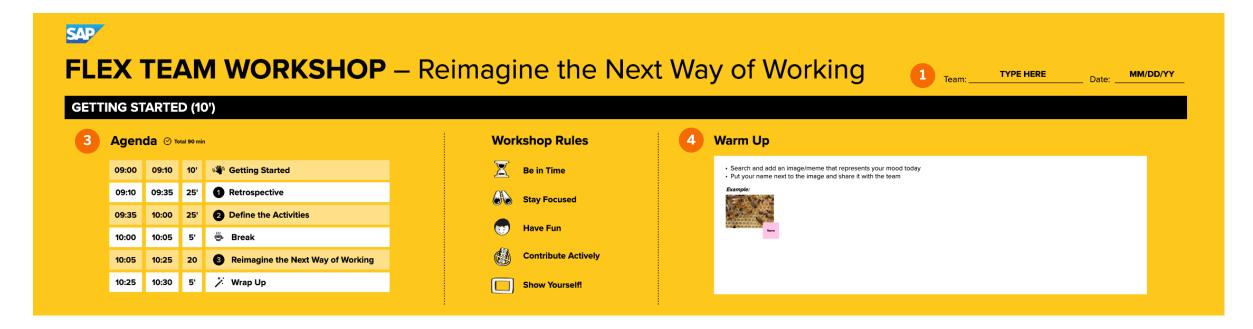

#### **KEY STEPS**

- 1. Add the team's name and date, and adjust the timestamp in "Agenda" prior to the workshop
- 2. Use "Summon" all participants (hover over your profile picture at the bottom of the MURAL) to follow the facilitator and ask participants to "show cursors" for transparent collaboration
- 3. Explain the purpose, agenda, workshop rules, and basic MURAL functions
- 4. Quick warm up:
  - o Ask to search and add an image/meme that represents their mood today
  - Ask to use an image search (e.g., Google Image, Pinterest) or MURAL images
  - Ask to put their name next to the image and share it with the team

#### REMINDER

- Facilitator should arrive 5 min early (to conference room and MURAL) and plan a buffer time until everybody arrives
- Facilitator can play background music while people are arriving at the MURAL. It helps to set the tone for the workshop. This also applies to the rest of the brainstorming exercises. Adjust the volume so that it doesn't disturb the session
- ✓ If the team agrees and wants to record the session start recording for people who can't attend
- ✓ Use the outline function for quick navigation
- ✓ Make sure that the whole activity does not take longer than scheduled

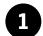

### **RETROSPECTIVE - KEEP OR CHANGE**

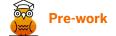

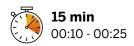

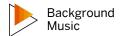

#### 1-1 Silent reflection time in addition to pre-work and share your thoughts

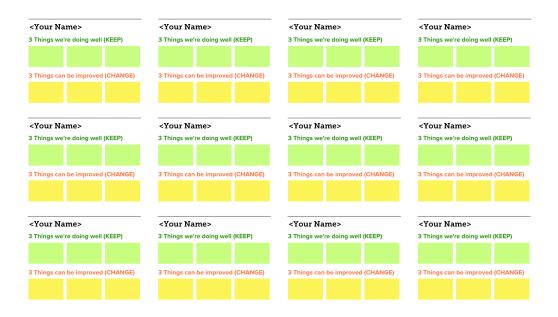

#### **KEY STEPS**

- L. Give each person 2 min to share their reflection under **KEEP** and **CHANGE** with the group
- 2. Allow to add sticky notes for those who haven't done their pre-work in parallel

#### REMINDER

- ✓ Remind participants to put one thought per sticky note
- ✓ Keep their sharing brief and focus on new topics that haven't been mentioned before
- ✓ Use the timer function of MURAL to stick to the 2 min time limit for every team member this increases equality
- Emphasize that all personal opinions are valuable and valid: there's no right or wrong
- ✓ Encourage participants to speak out and embrace the cultural difference
- ✓ Be inclusive of diverse profiles (e.g., ethnic group, age, gender, work location)
- You can activate the "Private mode" allowing each participant to work on the mural privately

Gain empathy: This is for the team to look back on their working experience during COVID. The team reflects on both what went well and what can be improved. This will help to gain empathy for one another.

# 1 RETROSPECTIVE – KEEP OR CHANGE

1-2 Classify all sticky notes from 1-1 into "Keep" or "Change" and cluster them

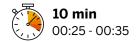

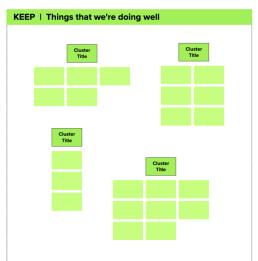

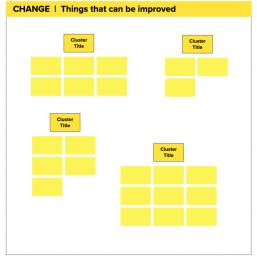

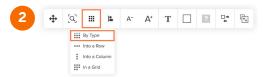

#### **KEY STEPS**

- 1. Select all sticky notes from 1-1 and move to 1-2
- 2. Use the "Arrange" function, and choose "By Type" to sort by color
- 3. Move them to the relevant area either "Keep" or "Change"
- 4. Give participants 10 min to cluster similar ideas into groups and create a cluster title
- 5. After clustering, briefly review the cluster titles with the team

#### **REMINDER**

- ✓ Clustering time can be shortened if share-out takes longer
- ✓ Encourage to create specific and descriptive cluster titles
- Encourage participants to speak out about what is on their mind when doing the clustering exercise
- Remind the team that they can come back to the board after the workshop if anything needs to be discussed further in detail

# Gain empathy: After the team shares their reflection on working experience during COVID, they classify either "Keep" or "Change" and cluster them.

# 2 DEFINE THE ACTIVITIES

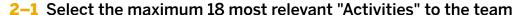

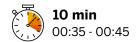

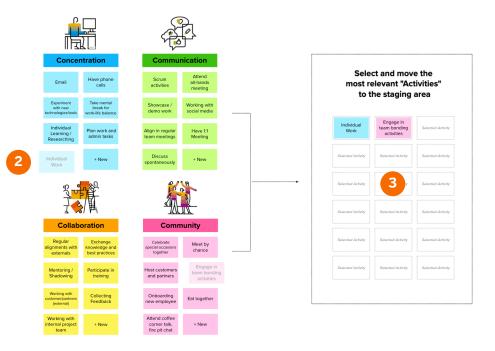

#### **KEY STEPS**

- 1. Read through the 4 key categories (Concentration, Communication, Collaboration, Community)
- 2. Each person chooses the **most relevant activities** (or creates a new one) one at a time that represents on what the team spends time on, or which activities need to be done in the future
- 3. Ask to move selected "Activities" to the staging area
- 4. Make sure that the **chosen 18 "Activities" are agreed by** all the team members
- Ask participants if there are any missing activities that need to be added/changed, specify activities if needed

#### **REMINDER**

- ✓ Make sure each person selects an "Activity" and keep them to no more than 18
- Don't start with the manager
- ✓ Make sure they move activity cards to avoid duplication
- ✓ You can branch out activities if needed (e.g., "SCRUM activities" could be specified into "Daily", "Retro", and "Planning")

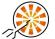

Understand activities: The team selects the most relevant activities that the team is conducting based on 4 categories (Concentration, Communication, Collaboration, and Community).

## **2** DEFINE THE ACTIVITIES

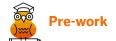

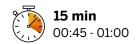

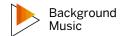

2-2 Move the selected "Activities" from the staging area and map them into the 2x2 matrix

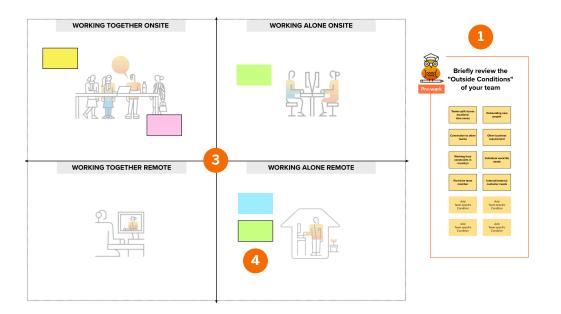

#### **KEY STEPS**

- 1. Review the "Outside Conditions" together
- 2. Briefly introduce the **four quadrants**:
  - Working Together Onsite Prioritize team synergy and high collaboration (e.g., customer project/workshop, creative meetings, team exchange, and team building)
  - Working Together Remote Prioritize team collaboration and convenience (e.g., regular team meetings, customer meetings, and team discussions)
  - Working Alone Onsite Prioritize individual concentration and serendipity (e.g., individual work, project activity, 1:1 meetings, socializing, and networking)
  - Working Alone Remote Prioritize personal efficiency and flexibility (e.g., administrative work, personal learning, and online course)
- 3. Map activities based on whether they are done **primarily together or alone**, and define if the activity should be **preferably done onsite or remote** based on added value for the team, team setup, or business goal
- 4. Give a border to sticky notes with mandatory activities in which every team member needs to participate

#### **REMINDER**

- ✓ The team should decide on a location preference as a standard option, providing a dial-in link for members who can't join onsite is always a given
- Remind the team that the sorting of the activities should be done from a team perspective, not from an individual one
- ✓ Make sure to review the "Outside Conditions" and give time to add/change if needed
- Activity cards can be further specified or detailed if needed and helpful for the discussion (e.g., you could split team meetings into an alternating onsite and remote activity)

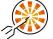

Understand activities: The team maps the selected activities to four different quadrants. In the end, the matrix will help the team identify which activities are required either onsite or remote.

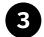

### REIMAGINE THE NEXT WAY YOU WORKING

3-1 Collect team sentiment for future team collaboration/bonding

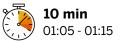

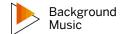

|           | MON | TUE | WED | THU | FRI | 2                |
|-----------|-----|-----|-----|-----|-----|------------------|
|           |     |     |     |     |     | Location<br>Here |
| All Day   |     |     |     |     |     | Name<br>Name     |
| Ā         |     |     |     |     |     | Name             |
|           |     |     |     |     |     | Location<br>Here |
|           |     |     | 3   |     |     | Name             |
| Morning   |     |     |     |     |     | Name             |
| Mo        |     |     |     |     |     | Location<br>Here |
| noo       |     |     |     |     |     | Name             |
| Afternoon |     |     |     |     |     | Name             |

#### **KEY STEPS**

- 1. Briefly explain the purpose and consideration:
  - There's no commitment on specific days
  - o It's a quick and easy way to gather team sentiment about onsite work preferences
  - The number of days to work onsite is flexible
  - Consider the day when the entire team can meet
  - o Assume that it's a typical week when there are no special occasions (e.g., events, workshops)
- 2. Let participants write their "team locations" and use different colored sticky notes to indicate who works in which location
- 3. Ask participants to write their **name on the sticky note and place** it on the weekdays and time slot (e.g., All day, Morning, Afternoon) where it would be possible to come to the office

#### **REMINDER**

- Encourage your team to indicate all potentially available days to create more room for options and compromises
- It's important to find a balance between personal desires/needs and team needs discuss which days you
  want to make onsite days
- Let participants pay attention to daily and weekly onsite activities
- ✓ Let the team know this is an initial version of the work calendar and the number of working on site is open and flexible for now (depending on country or LoB guidance)
- ✓ Be open about LoB or country requirements regarding office days

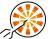

Collect team sentiment: The team collects personal preferences regarding which days and times to come to the office. This will help to determine which days are preferred for the team to be onsite.

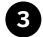

### REIMAGINE THE NEXT WAY YOU WORKING

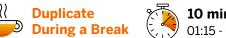

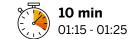

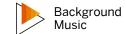

#### 3-2 Brainstorm the next steps for the team

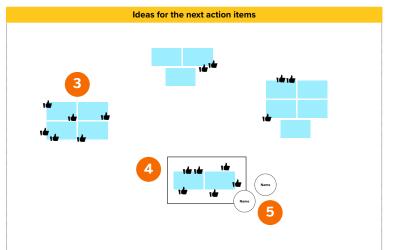

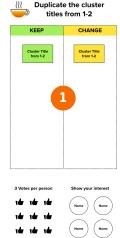

#### **KEY STEPS**

- Duplicate and place the cluster titles from the section 1-2 "Keep" or "Change" and remind participants about the content
- Generate ideas that can improve based on your team's retrospective
- 3. Let the participants cluster them and vote for the most potential/interesting ideas that the team wants to develop/test in the 4-6 weeks (3 votes per person)
- 4. Once the team agrees on the next action items, add a frame around the most voted clusters
- Ask participants voluntarily to write their name on a sticky and place it next to the cluster that they have an interest in to further develop

#### **REMINDER**

- ✓ This field can also be used to park side conversations during the workshop, e.g., details on Flex Work policies
- Encourage the team to consider different aspects while brainstorming (e.g., teamwork, logistics, communication channels, social network)
- Make sure to prioritize the potential action items based on the importance and feasibility for the team
- Let the participants know this is an initial ideation, and multiple people can work on the same idea
- Encourage the team to be fair, transparent, and voluntary regarding the further development

© 2022 SAP SE or an SAP affiliate company. All rights reserved. | INTERNAL - SAP and Customers only

respective action items.

Brainstorm action items: Ideate the next steps to support the implementation of the agreed new working model of the team and the

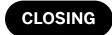

### **WRAP UP**

#### **Workshop Reflection & Further Reading**

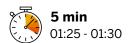

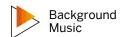

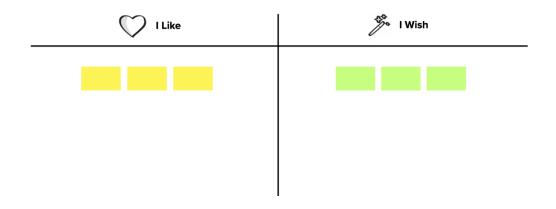

#### **KEY STEPS**

- 1. Give 2 min to the participants to write down what they liked and what they wish to improve about the workshop
- 2. Ask anyone to **voluntarily share** their thoughts in the next 3 min
- 3. Give thanks to the participants for their engagement, contribution, open discussion, etc.

#### **REMINDER**

- ✓ If there's not enough time left, you can skip it or pick a few sticky notes and read for them
- ✓ Mention that the board will stay available if they would like to add more feedback after the workshop
- ✓ **Important**: Remind the team to adopt and test the agreed action items and have a regular team reflection/assessment every two months (e.g., what went well, what areas to improve)

# **Appendix**

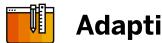

### **Adapting to Hybrid Format**

#### PREPARATION / ROOM SET UP

- 1. Set up one monitor with the video conference (if needed with an additional laptop) so the people in the room can see the people dialing-in
- 2. Adjust the camera and microphone in the room so everybody is heard and can be seen by people dialing-in, especially the facilitator
- 3. Set up a second monitor connected to the facilitator's laptop broadcasting the MURAL
- 4. Ask participants to use their own laptops and cameras, but mute their microphones
- 5. If no smart touch monitor is available, ask the onsite participants to bring their laptops and make sure they have a comfortable place to sit and work on them

#### **CHANGES IN RUNNING THE WORKSHOP**

#### Workshop Rules

- Make sure the onsite participants include virtual participants in discussions
- Avoid side discussions

#### Interactivity

- In sharing clustering sessions, you as a facilitator can take over moving post-its for people onsite, if having their laptops open is distracting or uncomfortable. This won't work for the brainstorming session and will take more time.
- Regularly check the zoom level, depending if an overview is needed or if people need to be able to read the content on the sticky notes.

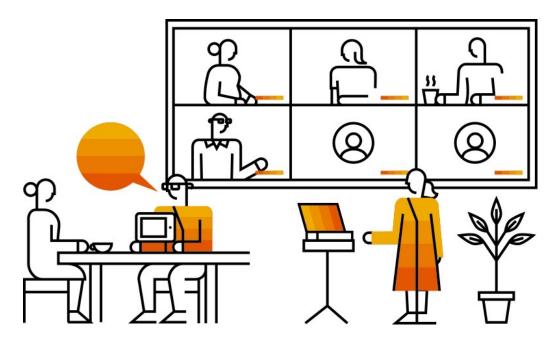

© 2022 SAP SE or an SAP affiliate company. All rights reserved. | INTERNAL - SAP and Customers only

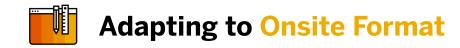

#### PREPARATION / ROOM SET UP

- 1. Adjust the Prework task to let the people prepare their thoughts on "keep" and "change" for themselves either as digital or physical notes.
- 2. Prepare printouts / prewritten sticky notes:
  - Write / Draw the agenda on a flipchart or whiteboard. Use sticky notes for the times to be able to change them if needed
  - Print out the "Activity" cards (see following pages) on slightly heavier paper. You can also prepare a hand-written version on color-coded sticky notes.
  - Optional: visualize the workshop rules (this can also be only verbalized)
- 3. Recreating the 2x2 matrix on the whiteboard is recommended. You can either draw by hand or use masking tape to create quadrants right on the whiteboard.
- 4. Set up the material for the participants on the table:
  - Color sticky notes (More than two colors)
  - Thicker pen (e.g., Sharpie)
  - Tape or magnets to stick the activity cards to the boards
  - Whiteboard Marker
  - Timer

#### **CHANGES IN RUNNING THE WORKSHOP**

#### **Getting Started**

- Instead of searching for images online, ask people to draw their mood on a sticky note
- It's just one example. This can be replaced with another warm-up

#### 1 Retrospective - Keep or Change

- Let each participant use the color-coded sticky notes to easily collect either "Keep" or "Change".
   If there are no different colored sticky notes, you can also mark them right on the sticky notes.
- Don't duplicate the notes, and start clustering after the share-out

#### 2 Define the "Activities"

- Pick the "Activity" from the table and place them to the 2x2 matrix on the whiteboard after the share-out. Use either magnets or tape if you use the printed cards
- Use a voting dot or pen to mark the activities everybody is participating

#### 3 Reimagine the Next Way of Working

• Let each participant write their name on the sticky notes and add them to the calendar

#### Wrap Up

Share the printed QR code or display it on the screen

# **Print Materials for Onsite Workshops**

|   | ( |
|---|---|
| > | 4 |

| Concentration | Concentration                          | Concentration                       | Concentration                                 |
|---------------|----------------------------------------|-------------------------------------|-----------------------------------------------|
| Email         | Experiment with new technologies/tools | Individual Learning/<br>Researching | Take mental break<br>for<br>work-life balance |
| Concentration | Concentration                          | Concentration                       | Concentration                                 |
| Email         | Experiment with new technologies/tools | Individual Learning/<br>Researching | Take mental break<br>for<br>work-life balance |
| Concentration | Concentration                          | Concentration                       | Concentration                                 |
| Email         | Experiment with new technologies/tools | Individual Learning/<br>Researching | Take mental break<br>for<br>work-life balance |

| Concentration   | Concentration    | Concentration             | Concentration |
|-----------------|------------------|---------------------------|---------------|
| Individual work | Have phone calls | Plan work and admin tasks |               |
| Concentration   | Concentration    | Concentration             | Concentration |
| Individual work | Have phone calls | Plan work and admin tasks |               |
| Concentration   | Concentration    | Concentration             | Concentration |
| Individual work | Have phone calls | Plan work and admin tasks |               |

| _ | - |
|---|---|
| > | ч |

| Communication          | Communication                                                                     | Communication                                                                                                    |
|------------------------|-----------------------------------------------------------------------------------|----------------------------------------------------------------------------------------------------|
| Showcase/<br>demo work | Align in regular team meetings                                                    | Discuss spontaneously                                                                                                    |
| Communication          | Communication                                                                     | Communication                                                                                                    |
| Showcase/<br>demo work | Align in regular team meetings                                                    | Discuss spontaneously                                                                                                    |
| Communication          | Communication                                                                     | Communication                                                                                                    |
| Showcase/<br>demo work | Align in regular team meetings                                                    | Discuss spontaneously                                                                                                    |
|                        | Showcase/ demo work  Communication  Showcase/ demo work  Communication  Showcase/ | Showcase/ demo work  Communication  Communication  Showcase/ demo work  Communication  Align in regular team meetings  Communication  Communication  Communication  Align in regular team meetings  Communication  Align in regular |

|  | - | - ( |
|--|---|-----|
|  |   |     |

| Communication            | Communication             | Communication        | Communication |
|--------------------------|---------------------------|----------------------|---------------|
| Attend all-hands meeting | Working with social media | Have<br>1:1 Meetings |               |
| Communication            | Communication             | Communication        | Communication |
| Attend all-hands meeting | Working with social media | Have<br>1:1 Meetings |               |
| Communication            | Communication             | Communication        | Communication |
| Attend all-hands meeting | Working with social media | Have<br>1:1 Meetings |               |

| - | 0 |
|---|---|
|   | 5 |
|   | U |

| Collaboration                     | Collaboration           | Collaboration                             | Collaboration                      |
|-----------------------------------|-------------------------|-------------------------------------------|------------------------------------|
| Regular alignments with externals | Mentoring/<br>Shadowing | Working with customer/partners (external) | Working with internal project team |
| Collaboration                     | Collaboration           | Collaboration                             | Collaboration                      |
| Regular alignments with externals | Mentoring/<br>Shadowing | Working with customer/partners (external) | Working with internal project team |
| Collaboration                     | Collaboration           | Collaboration                             | Collaboration                      |
| Regular alignments with externals | Mentoring/<br>Shadowing | Working with customer/partners (external) | Working with internal project team |

| Collaboration                         | Collaboration           | Collaboration          | Collaboration |
|---------------------------------------|-------------------------|------------------------|---------------|
| Exchange knowledge and best practices | Participate in training | Collecting<br>Feedback |               |
| Collaboration                         | Collaboration           | Collaboration          | Collaboration |
| Exchange knowledge and best practices | Participate in training | Collecting<br>Feedback |               |
| Collaboration                         | Collaboration           | Collaboration          | Collaboration |
| Exchange knowledge and best practices | Participate in training | Collecting<br>Feedback |               |

| _ | 0             |
|---|---------------|
|   | ď             |
|   | $\overline{}$ |

| Community                                  | Community                   | Community               | Community                                |
|--------------------------------------------|-----------------------------|-------------------------|------------------------------------------|
| Celebrate<br>special occasions<br>together | Host customers and partners | Onboarding new employee | Attend coffee corner talk, fire pit chat |
| Community                                  | Community                   | Community               | Community                                |
| Celebrate<br>special occasions<br>together | Host customers and partners | Onboarding new employee | Attend coffee corner talk, fire pit chat |
| Community                                  | Community                   | Community               | Community                                |
| Celebrate<br>special occasions<br>together | Host customers and partners | Onboarding new employee | Attend coffee corner talk, fire pit chat |

|   | 4 |   |   |   | ١ |
|---|---|---|---|---|---|
| - | - | - | 3 | Ю |   |
|   | - | d | ~ |   |   |

| Community      | Community                         | Community    | Community |
|----------------|-----------------------------------|--------------|-----------|
| Meet by chance | Engage in team bonding activities | Eat together |           |
| Community      | Community                         | Community    | Community |
| Meet by chance | Engage in team bonding activities | Eat together |           |
| Community      | Community                         | Community    | Community |
| Meet by chance | Engage in team bonding activities | Eat together |           |

#### Follow us

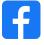

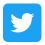

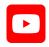

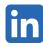

#### www.sap.com/contactsap

© 2022 SAP SE or an SAP affiliate company. All rights reserved.

No part of this publication may be reproduced or transmitted in any form or for any purpose without the express permission of SAP SE or an SAP affiliate company. The information contained herein may be changed without prior notice. Some software products marketed by SAP SE and its distributors contain proprietary software components of other software vendors. National product specifications may vary. These materials are provided by SAP SE or an SAP affiliate company for informational purposes only, without representation or warranty of any kind, and SAP or its affiliated companies shall not be liable for errors or omissions with respect to the materials. The only warranties for SAP or SAP affiliate company products and services are those that are set forth in the express warranty statements accompanying such products and services, if any. Nothing herein should be construed as constituting an additional warranty. In particular, SAP SE or its affiliated companies have no obligation to pursue any course of business outlined in this document or any related presentation, or to develop or release any functionality mentioned therein. This document, or any related presentation, and SAP SE's or its affiliated companies' strategy and possible future developments, products, and/or platforms, directions, and functionality are all subject to change and may be changed by SAP SE or its affiliated companies at any time for any reason without notice. The information in this document is not a commitment, promise, or legal obligation to deliver any material, code, or functionality. All forward-looking statements are subject to various risks and uncertainties that could cause actual results to differ materially from expectations. Readers are cautioned not to place undue reliance on these forward-looking statements, and they should not be relied upon in making purchasing decisions. SAP and other SAP products and services mentioned herein as well as their respective logos are trademarks or registered trademarks of SAP SE (or an SAP affiliate company) in Germany and other countries. All other product and service names mentioned are the trademarks of their respective companies. See www.sap.com/trademark for additional trademark information and notices.

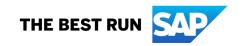